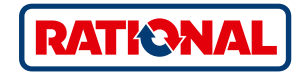

# **软件升级** SelfCookingCenter® CombiMaster® Plus

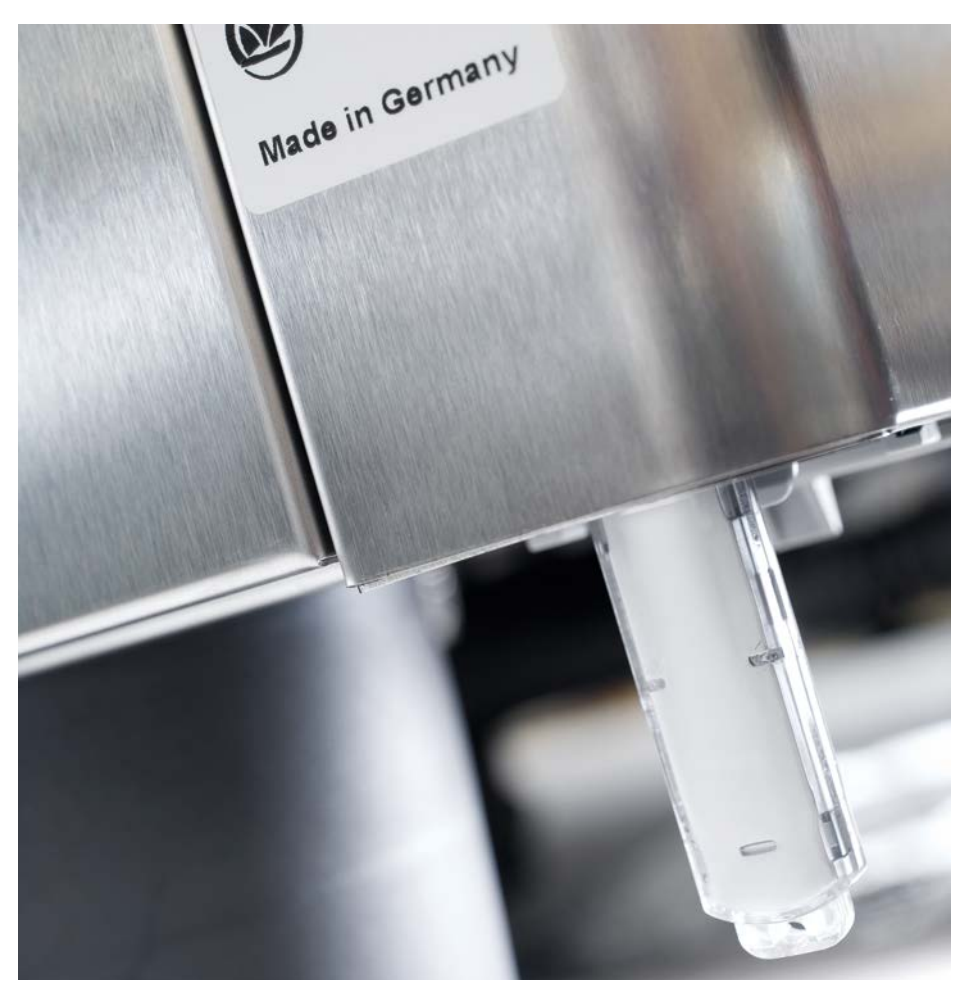

## SelfCookingCenter 膳酷盛<sup>®</sup> CombiMaster Plus 概览

### 您可以通过内置的USB接口更新设备软件。

息。

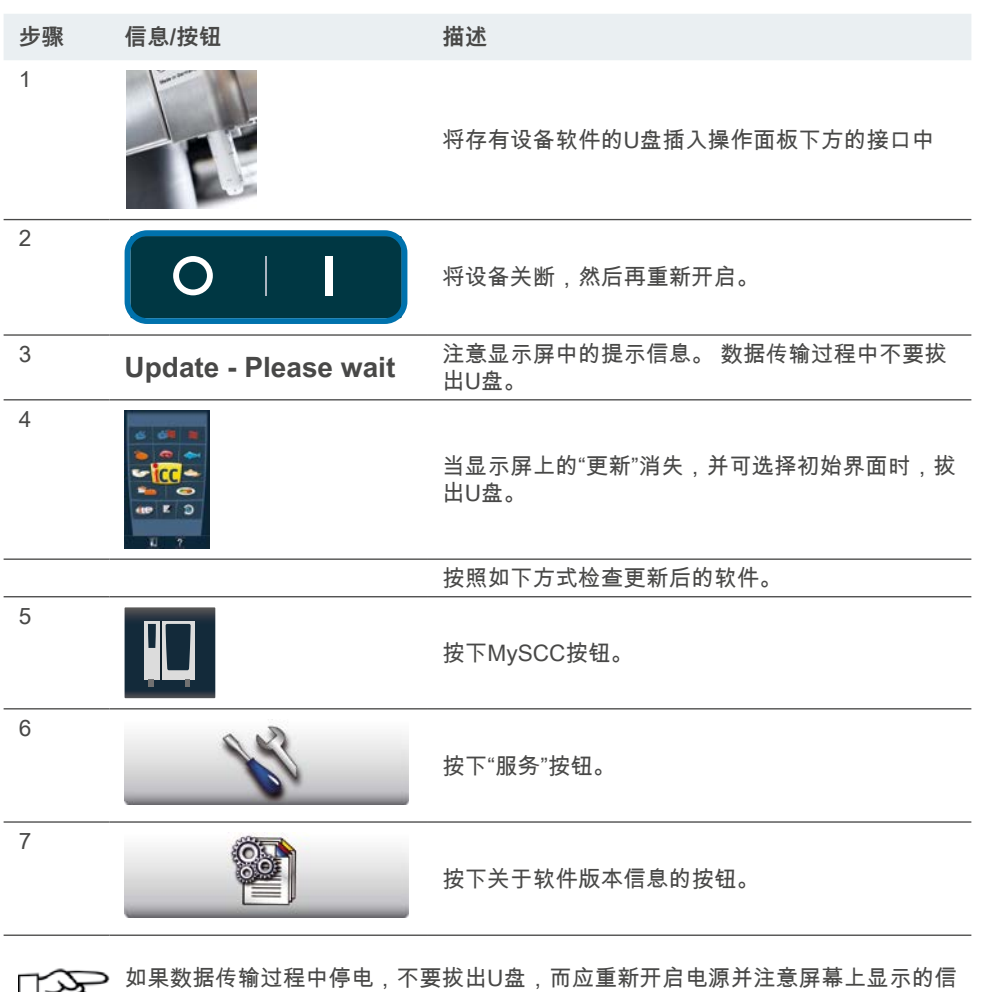

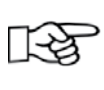

盘应当在设备关闭的状态下连接到设备上!

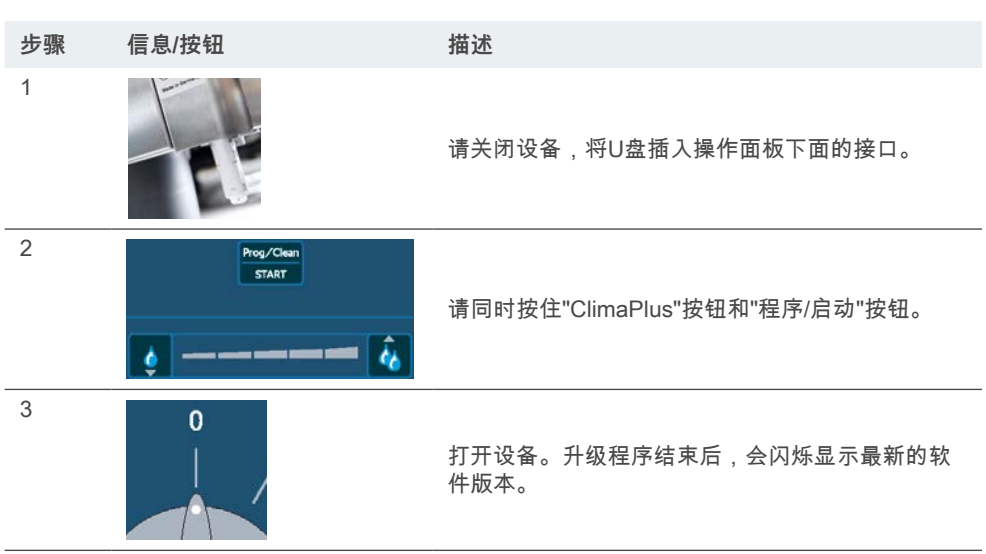

#### RATIONAL 莱欣诺<sup>®</sup> 中国

上海市长宁区福泉北路388号 东方国信商务广场B幢301室 邮政编码 200335 中国

Tel. +86 21 3183 7500 Fax +86 21 3183 7531

office.shanghai@rational-online.com rational-online.c